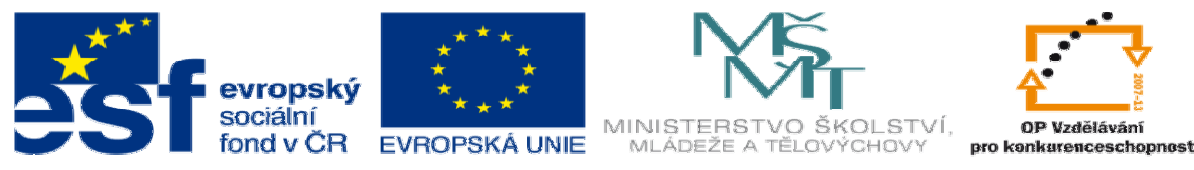

INVESTICE DO ROZVOJE VZDĚLÁVÁNÍ

## **METODICKÝ LIST** k DUM 20 . pdf šablony 6 Příprava a zadání projektu sada 1 tematický okruh sady: CAM systémy

**Téma DUM:** Indexované polohování

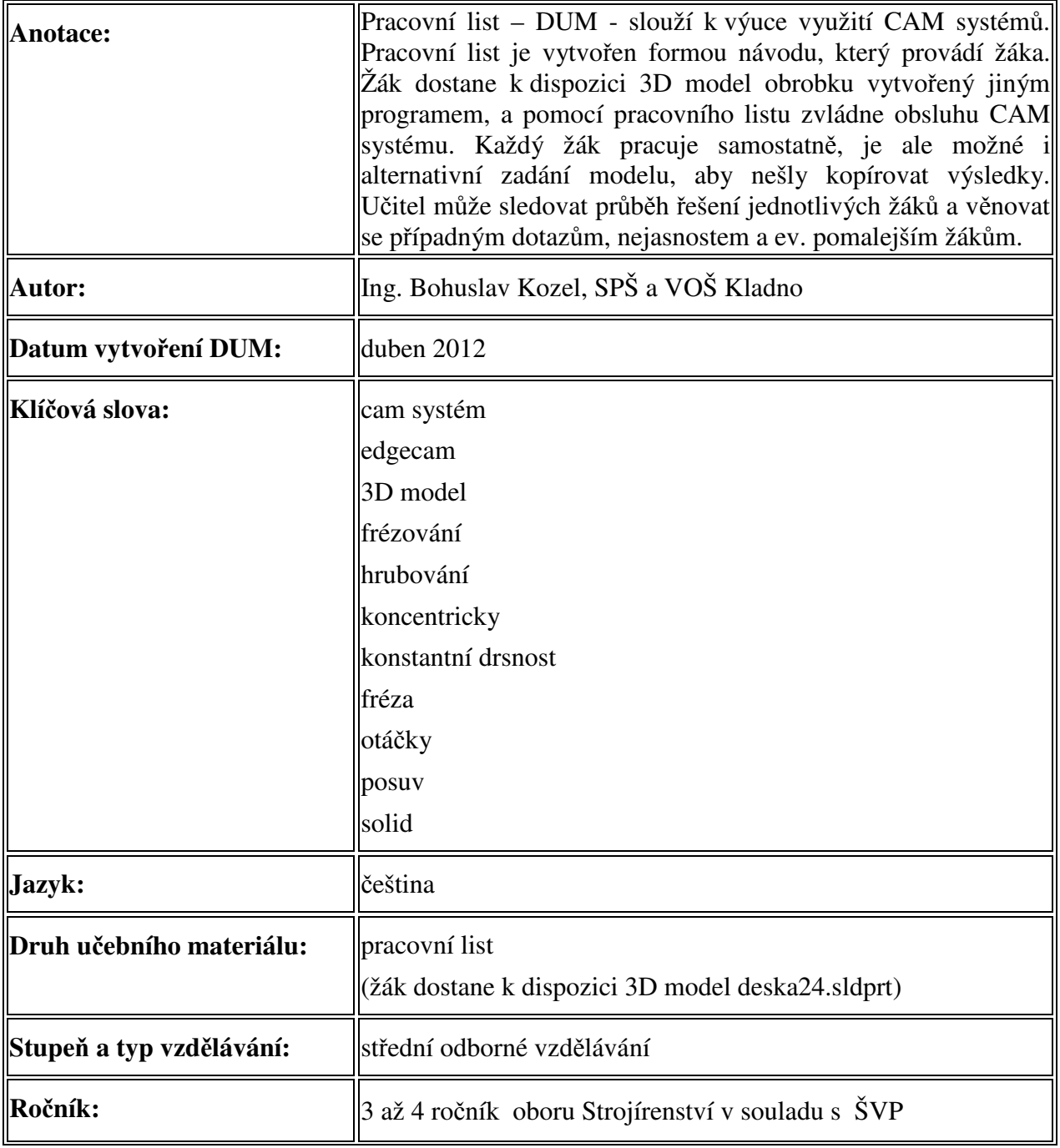

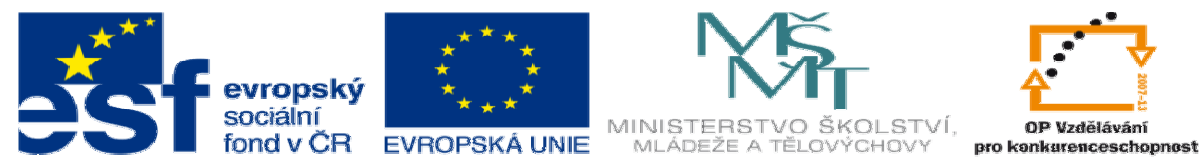

## INVESTICE DO ROZVOJE VZDĚLÁVÁNÍ

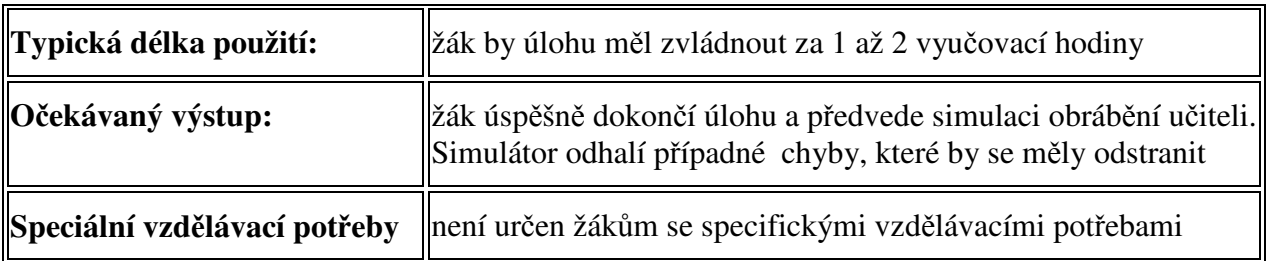

Ř**ešení:** Žák zvládne celou úlohu, poté předvede simulaci vyučujícímu. Simulátor vyhodnotí rozdíl mezi modelem a obrobkem a vypíše případné chyby, buď podříznutí nebo náraz nástroje či držáku do obrobku.

Takto by měl vypadat konečný výstup:

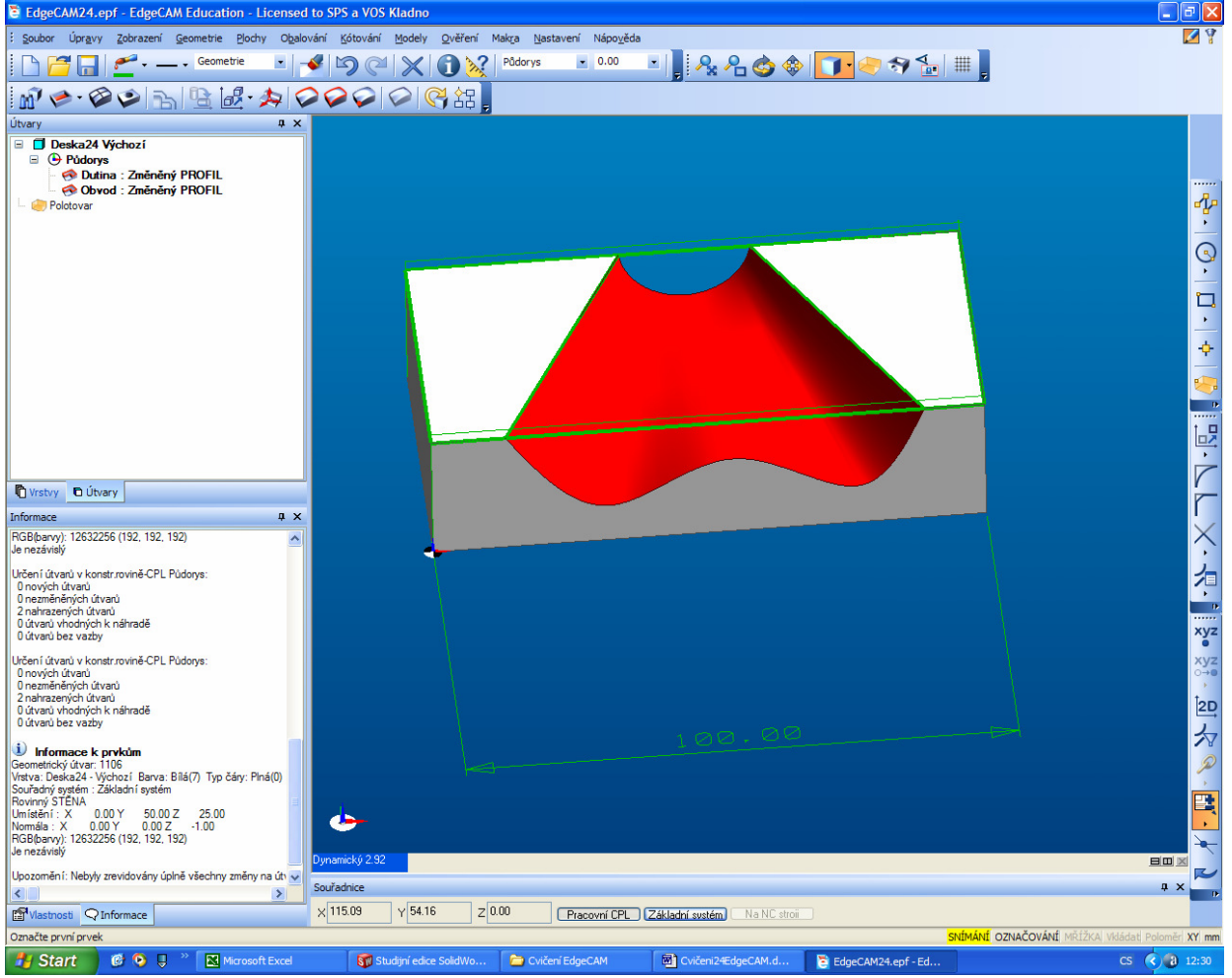